220310, Zoom

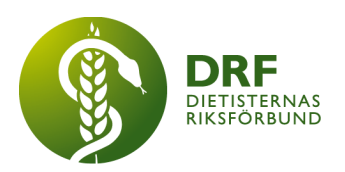

# **Protokoll, styrelsemöte 2022-03-10**

Närvarande: Amanda Weimar, Angelina Khalil, Anna Jörnvi, Anneli Bylund, Simon Ivarsson, Sophie Rodebjer Cairns, Vera Olsson

# § 1. Mötet öppnas

Sophie Rodebjer Cairns öppnar mötet.

## § 2. Val av justerare

Amanda Weimar väljs till justerare

## § 3. Dagordningens godkännande

Styrelsen godkänner dagordningen.

## § 4. Föregående mötesprotokoll

4.1 Protokoll 2022-02-17 godkännes

4.2 Beslutsuppföljning: Inget att följa upp.

## § 5. Styrande dokument/årsmöteshandlingar

5.1. Strategiska områden och målinriktning

5.1.1. Inget att rapportera.

### 5.2 Årsmöteshandlingar

5.2.1 Verksamhetsberättelse från DRF Uppland inkommit efter deadline. Läggs som bilaga till redan publicerad verksamhetsberättelse. Petra Sjöholm återkopplar avsändaren.

5.2.2. Pollfrågor är klara. Sophie Rodebjer Cairns skickar dem till Amanda. Deadline fastställes nästa vecka.

## 5.3 Riktlinjer/stadgar/rutiner

5.3.1 Inget att rapportera.

# § 6 Kommunikation

### 6.1 Myndighet

6.1.1 Starta upp remissinkorg enligt tidigare diskussion. Sophie Rodebjer Cairns har sedan tidigare tagit på sig uppdraget att bevaka remissinkorg.

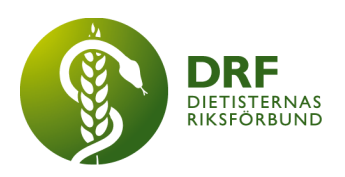

#### 6.2 Media

6.2.1 Inget att rapportera

#### 6.3 Medlemmar

6.3.1 Lunch med DRF – uppdaterade villkor för talare. Tidigare endast dietister. DRFs styrelse öppnar nu upp för att talare inte behöver vara dietist.

#### 6.4 Hemsida

6.4.1 Inget att rapportera.

### 6.5 Sociala medier

6.5.1 Inget att rapportera.

#### 6.6 Nyhetsbrev

6.6.1 Inget att rapportera.

## 6.7 Utåtriktade aktiviteter/planerade aktiviteter

6.7.1 Inget att rapportera.

## 6.8 DRF funktionsbrevlåda

6.8.1 Pärm med mötesprotokoll från januari 2018 till april 2018 samt en DRF-rollup. Agnes har kontaktat DRF, ska de skickas någonstans? Avsändaren informeras om att dessa kan skickas till DRFs sekreterare Petra Sjöholm.

### § 7 Intern samverkan

## 7.1 Planering årsmöte/kongress/sektioner

7.1.1. Ny etisk kodex till hemsidan. Anneli Bylund skickar senaste versionen till Anna Jörnvi för uppladdning på drive.

7.1.2. Genomgång av föreläsarlista – hjälp att fylla i "gula hålrum" i listan. Sophie Rodebjer Cairns har fixat de flesta. Anneli Bylund skickar Andrews kontaktuppgifter till Sophie.

7.1.3. Frågor angående plattform (från dagens Inadra-möte). Det finns möjlighet till enskild genomgång med IT-tekniker (Andreas). Teknikerna startar förinspelat material. Moderator presenterar videon innan. Inspelade föreläsningar finns på Drive. Moderatorn kan vid behov spela in under dagen.

### 7.2 Sektioner

7.2.1 Inget att rapportera.

### 7.3 Lokalföreningar

7.3.1 Inget att rapportera.

# 7.4 Arbetsgrupp terminologi och etisk kodex

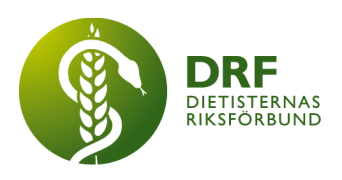

7.4.1 Inget att rapportera.

#### 7.5 Professionsrådet 7.5.1 Inget att rapportera.

# 7.6 DRFs specialistordning

7.6.1 Inget att rapportera.

- 7.7 Levnadsvaneprojekt 7.7.1 Inget att rapportera.
- 7.8 Mentorsprogrammet 7.8.1 Inget att rapportera.
- 7.9 Stipendienämnden 7.9.1 Inget att rapportera.

## § 8 Extern samverkan

- 8.1 Utbildningsorterna 8.1.1 Inget att rapportera.
- 8.2 SACO 8.2.1 Inget att rapportera.
- 8.3 Naturvetarna 8.3.1 Inget att rapportera.
- 8.4 Professionsföreningar 8.4.1 Inget att rapportera.
- 8.5 SWESPEN 8.5.1 Inget att rapportera.
- 8.6 EFAD 8.6.1 Inget att rapportera.
- 8.7 ICDA 8.7.1 Inget att rapportera.

## 8.8 Samverkan för säker vård

- 8.8.1 Inget att rapportera.
- 8.9 NCD nätverket

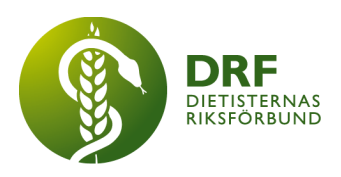

8.9.1 Inget att rapportera.

# § 9 Ekonomi

9.1 Budget 9.1.1 Inget att rapportera.

# 9.2 Resultat- och balansrapport

9.2.1 Inget att rapportera.

## 9.3 Ekonomi övrigt

9.3.1 Inget att rapportera.

# § 10 Övriga frågor/anmälan av nya ärenden

10.1 Genomgång av diplom till Årets Dietist. Ordförande Sophie Rodebjer Cairns har skapat. Styrelsen lämnar kommentarer. Vice ordförande Anna Jörnvi ska försöka byta bakgrundsbilden, Anna ser även över texten, som Sophie gjort utkast till.

10.2 Bilder på resultat (inkomst/utgiftsstatistik) samt valberedningens förslag ska in i PowerPointen med föredragningslistan till årsmötet. Kassör Simon Ivarsson fixar bilder på ekonomi. Valberedningens förslag ligger i Drive.

10.3. Möte den 25/3 – 26/3, hålltider samt information om bokning av resor. Petra Sjöholm återkopplar till Anneli Bylund under dagen angående vem av nya styrelsen som kommer behöva hotellbokning. Anneli Bylund föreslår Hotell och konferens på Urban Deli eller Clarion Sign. Middag är bokad klockan 18 på Lau Wai. Starttid den 26/3 ändras till kl. 9. Petra informerar nya styrelsen om tidsändring. **Beslut**: Studerandesuppleant bjuds in till mötena 25–26/3, Petra Sjöholm skickar inbjudan.

10.4. Feedback på lobbysidan till DRFs kongress 23-24/3. Styrelsen kommer med förslag på vad som bör vara med. På startsidan bör förmåner med medlemskap i DRF visas. Styrelsens ändringsförslag skickas till Andreas på Inadra.

10.5. Skapa mejladresser till nya styrelsemedlemmar så att de får tillgång till dagordning m.m. Petra Sjöholm skapar mejladresser och ger åtkomst till mappen "Styrelsen" i Drive. Nya styrelsen informeras om preliminära datum för kommande styrelsemöten (klockan 15–17 den 12/4, 4/5, 25/5 och 16/6 på Zoom).

10.6. Genomgång av funktionsmejlen, Angelina Khalil avslutar sitt uppdrag i styrelsen vid årsmötet. Ansvar för funktionsmejlen kommer då att överlämnas.

10.6.1. Student söker information om statistik och kostnader. Angelina hänvisar avsändaren till SKR och Socialstyrelsen.

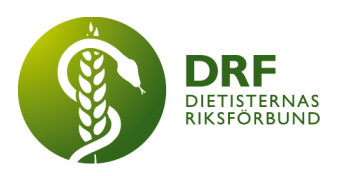

## § 11 Nästa möte

Styrelsen har en kort avslutning på Zoom, 15 minuter, efter kongress och årsmöte.

Nästa möte 24:e mars (årsmöte). Nya styrelsen har konstituerandemöte den 26:e mars i Stockholm.

## § 12 Mötet avslutas

Sophie Rodebjer Cairns avslutar mötet

Sophie Rodebjer Cairns **Amanda Weimar** Ordförande Justerare

Petra Sjöholm **Sekreterare** 

# Verifikat

Transaktion 09222115557465895729

## Dokument

Protokoll, styrelsemöte 2022-03-10.docx Huvuddokument 5 sidor Startades 2022-03-26 14:41:36 CET (+0100) av Sophie Rodebjer Cairns (SRC1) Färdigställt 2022-03-28 08:59:30 CEST (+0200)

#### Initierare

#### Sophie Rodebjer Cairns (SRC1)

DIETISTERNAS RIKSFÖRBUND dietisternasriksforbund@drf.nu +46705901666

#### Signerande parter

Amanda Weimar (AW) amanda.weimar@drf.nu Signerade 2022-03-26 15:11:22 CET (+0100)

#### Petra Sjöholm (PS)

petra.sjoholm@drf.nu Signerade 2022-03-28 08:59:30 CEST (+0200) Sophie Rodebjer Cairns (SRC2)

sophie.cairns@drf.nu Signerade 2022-03-26 14:41:55 CET (+0100)

Detta verifikat är utfärdat av Scrive. Information i kursiv stil är säkert verifierad av Scrive. Se de dolda bilagorna för mer information/bevis om detta dokument. Använd en PDF-läsare som t ex Adobe Reader som kan visa dolda bilagor för att se bilagorna. Observera att om dokumentet skrivs ut kan inte integriteten i papperskopian bevisas enligt nedan och att en vanlig papperutskrift saknar innehållet i de dolda bilagorna. Den digitala signaturen (elektroniska förseglingen) säkerställer att integriteten av detta dokument, inklusive de dolda bilagorna, kan bevisas matematiskt och oberoende av Scrive. För er bekvämlighet tillhandahåller Scrive även en tjänst för att kontrollera dokumentets integritet automatiskt på: https://scrive.com/verify

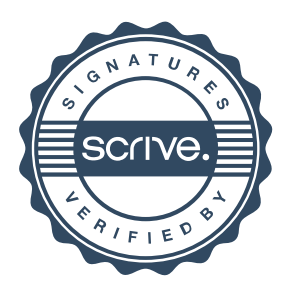